### **スタジオ・プールレッスンご予約方法**

クラス開始 10 分前まで予約することができます。

❶ マイページにログイン 2 予約 ● 6 所属施設をタップ ● 対象ルームをタップ  $23:17 \implies$  $\mathbf{m} \otimes \mathbf{G}$  $23:17 \implies$  $17:44$  $\overline{ab}$  46  $\overline{ab}$  $\mathbf{u}$   $\mathbf{z}$   $\mathbf{w}$  $10:23.2$  $\mathbf{u}(\mathbf{z}|\mathbf{z})$ **N** Hoosiers **N** Hoosiers **N** Hoosiers  $=$ **N** Hoosiers  $\equiv$  $\equiv$ 店舗選択 チェックイン・お支払い時にこの会員証を店頭端末にかざし<br>- てください。 トムスポーツアカデミーGYM24 ☆ ● スタジオB 25mプール  $\begin{array}{l} \mathbb{E} \mathbb{E} \mathbb$  $(x+yz)$ MEMBER LOGIN  $>$ FZJ-1 -<br>パーソナルトレーニング 施設見学·休憩 コワーキングスペース フィットネックリエンテーション  $(\sqrt{28\pi}\texttt{2})\left(\sqrt{24\pi}\cdot\texttt{42}\right)\left(\sqrt{\pi}\texttt{2}\right)$ フィットネスカウンセリング п  $\boxed{\hspace{0.5cm}\sqrt{\text{M}}\text{m} \cdot \text{m}}$ 自分に合ったレッスンがわからない方は、スタッフが続<br>切・丁寧にアドバイスさせていただきます。<br>スタッフにお気軽にご相談ください。  $\bullet$  00:55 .<br>KW1 アカウントをお与しでない方<br>-<br>- 新民会員登録  $\overbrace{\mathbb{R}}$ スポーツアカデミーソシ 閉じる 主スケジュールを絞り込む ア<br>電器番号: 0115783510<br>営業時间: 月-金 9:45-20:30<br>- 上 10:00-19:00  $7/12 - 7/18$   $\bullet$ <sup>\*</sup>III.  $\frac{1}{2}$ **32021** 3213 4161 5500 1650 17(8) 1804 曲  $\equiv$  $\Omega$  $\equiv$  $\theta$ 苗 **TE** s-sports.hacomono.jp .<br>Ansiers-dev hannmann  $\epsilon$  $\overline{\mathbb{D}}$  $\mathbb{D}$   $\mathbb{D}$ 6 予約するクラスをタップ 6 受講場所をタップして「プランで予約する」 ❼ 予約完了する ※プールレッスンの受講場所の選択は、施設により有無がございます。 10:23 单 訓令國 10:23 单 .<br>जर**ा**  $10:24.2$  $\mathbf{a}(\mathbf{r})$ 10:24 单  $\mathbf{m} \otimes \mathbf{G}$ a7/14 (日) 15:05までキャンセル可 **C**usto 44 主スケジュールを絞り込む **N** Hoosiers  $=$  $782 - 782 =$ **ストランス おお 化子 <mark>のユニ</mark><br>- おま様に寄り添ったレッスンをします!**  $\overline{\phantom{a}}$ レッスン詳細 **DOM DOM MED SON** 1650 *DOM* 1609 **SATE O SARA** ル<br>スポーツアカデミーGYM24  $1)$   $2)$   $3)$   $(4)$   $(5)$ スクロールで 7/14 [ FI] 15:15 - 16:00 クラス詳細 **O** an ar area  $(6)(7)(8)(9)(10)$  $14:0$  $\bigcirc_{n \times n}$ 14:15 - 15:00 14:15 - 15:00 ● 12 米 12 比  $1/h$ 予約完了します。よろしいですか?  $\ddot{\mathbf{9}}$  $\geq$ **NATION** & TANKA キャンセル andas YOSA $\frac{77}{7}x^{2}y^{2}$  3.00 箱地 人郎 箱物 花子 Ħ 1 2 3 4 5 HIP HOP 14(日) 15:05までキャンセル可  $\begin{array}{|c|c|c|c|c|}\n\hline\n6 & (1) & (8) & (9) & (10)\n\hline\n\end{array}$  $15:15 - 16:0$ **Read THERE AND STATES**  $\frac{2}{2}$  $15:20 - 16:2$ **REVENA** R E ..... am e 国ブランで予約する 「※**キス**ティジンと音楽の実施のコンピネーションです。あなたが<br>バマっているとットナンバーに「最新のダンススタイルが振付けられて<br>います。休みなく話り記りること、それが困惑効素のコツ。初心者から<br>プロのダンサーばで迷もが我を前れて調ることができます。  $\left( \begin{array}{c} \mathbf{B}^{\mathbf{0}} \\ \mathbf{a}\mathbf{a}\mathbf{b} \end{array} \right)$ 蘴 參  $\Omega$ 曲  $\Omega$  $\bullet$ A (開)  $\bullet \quad \bullet \quad \bullet$  $\overline{\mathbb{R}}$ 曲  $\Theta$  $_{\tiny \odot}$ 誉  $\equiv$ A hoosiers-devhac ii hoosiers-dev.hacomono.jp

#### ❽ 予約完了!

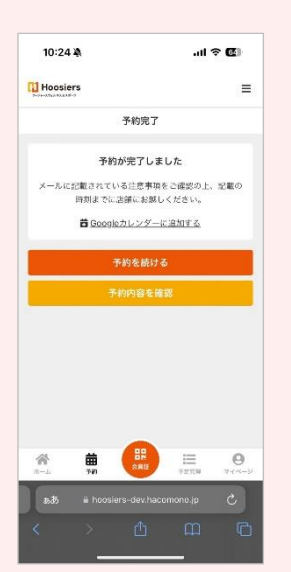

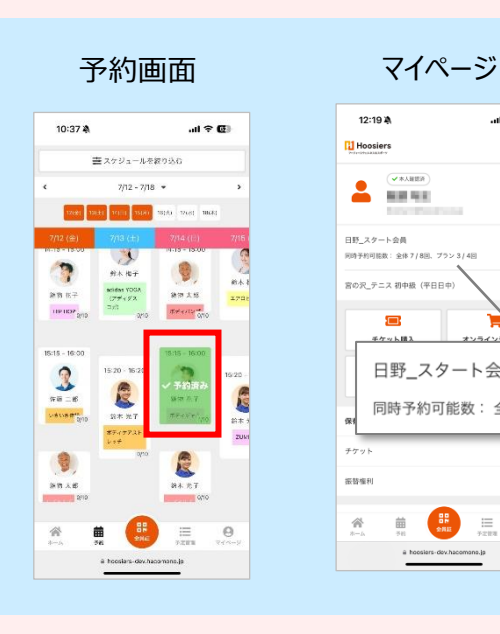

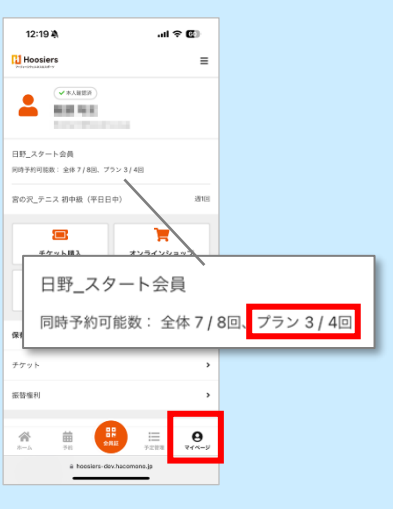

#### **スペース変更(受講場所)**

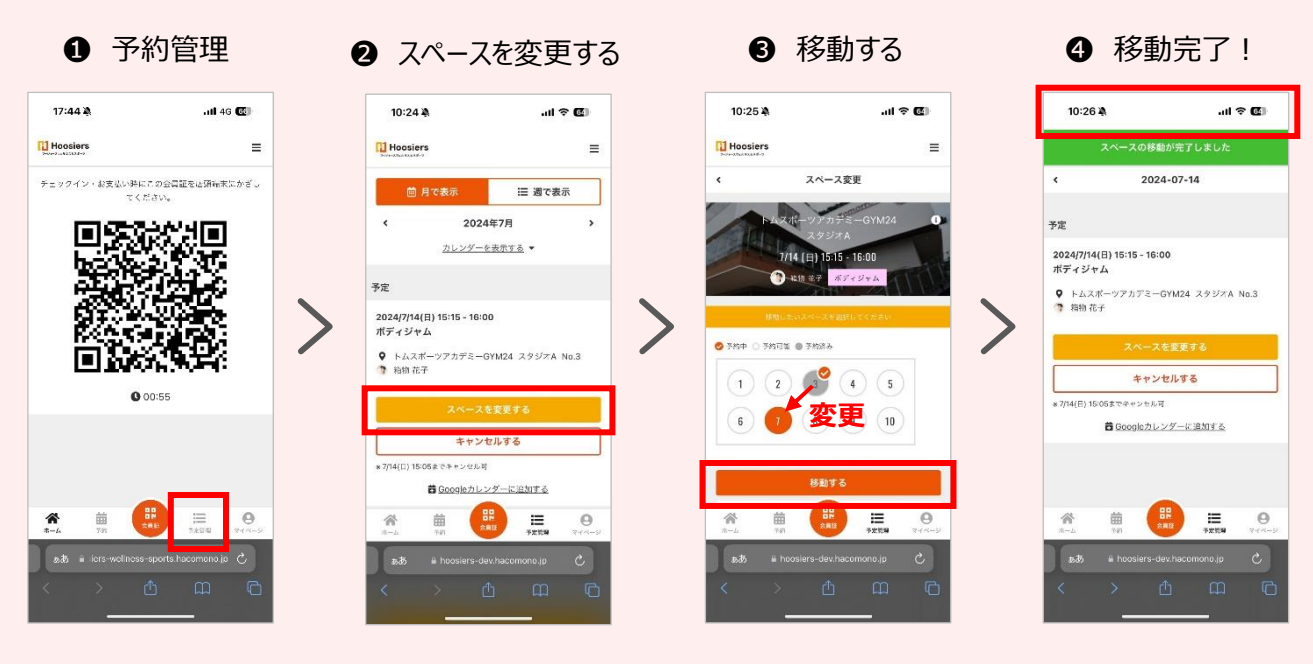

クラス予約後に、スペース(受講場所)を変更することができます。

**キャンセル方法**

クラス開始 10 分前までキャンセルすることができます。

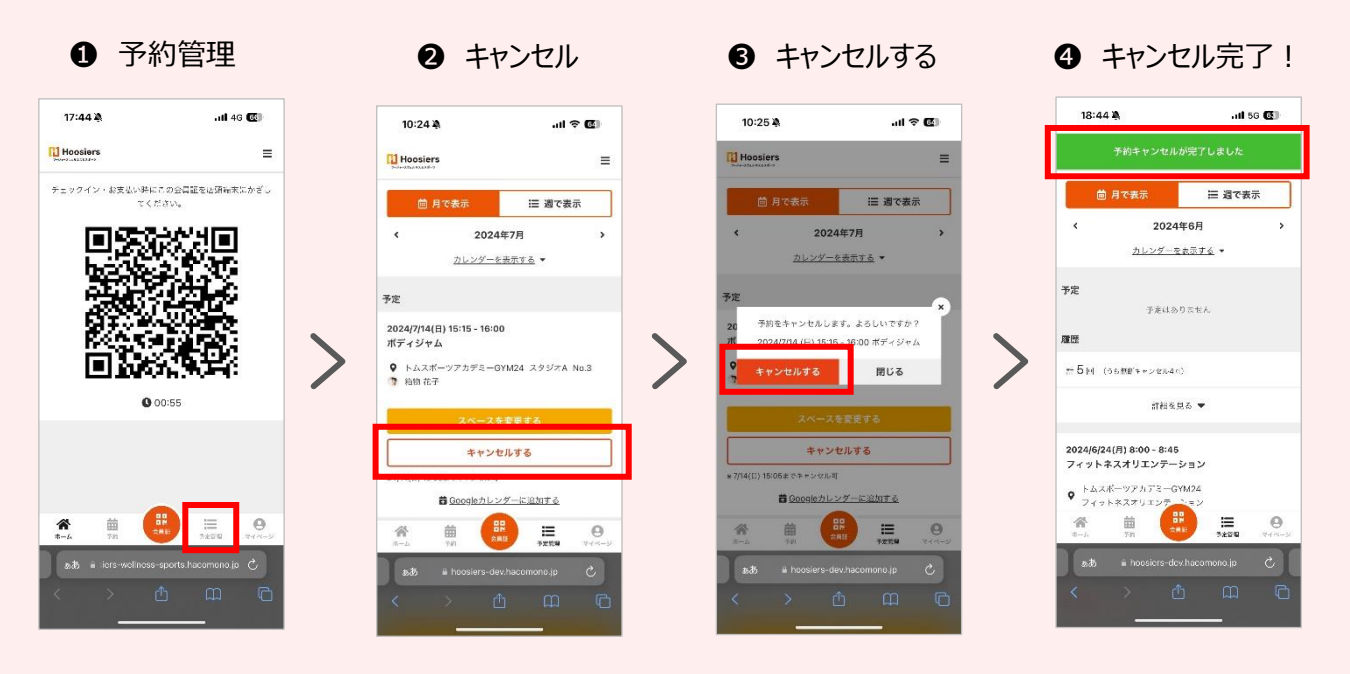

## **キャンセル待ちの方法**

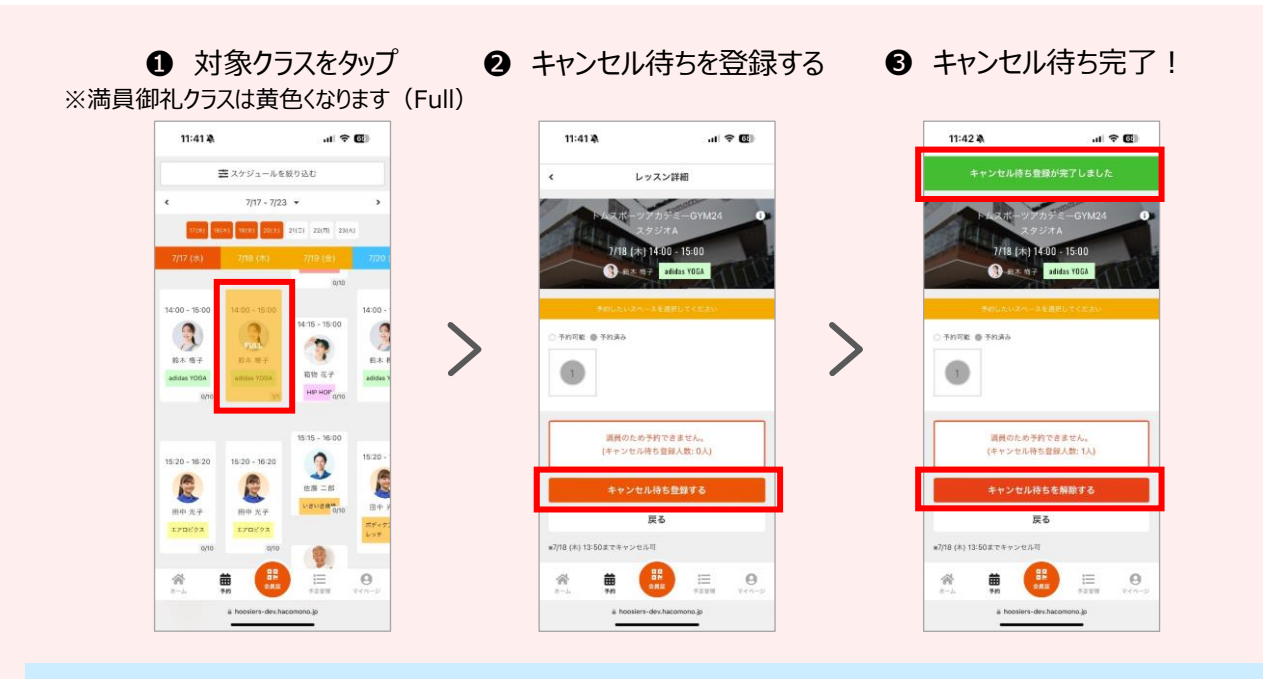

#### **キャンセル通知設定**

キャンセル待ちをしているレッスンでキャンセルが発生すると同時に、キャンセル待ち全員に 予約受付の通知が一斉配信されます。通知を受け取るには、以下設定が必要です。 尚、通知設定をすることで、予約完了メールやリマインドメールなども受信できます。

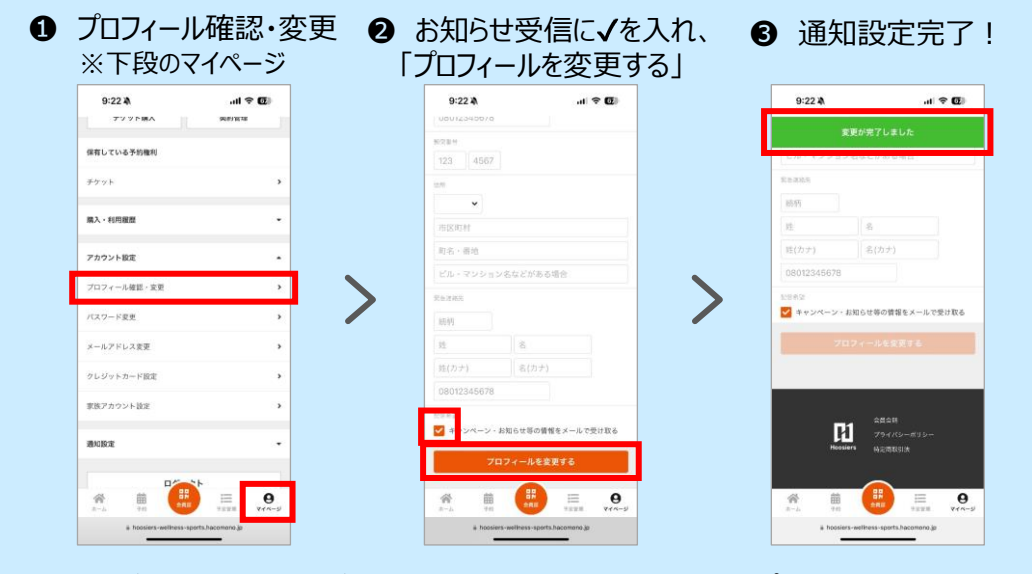

キャンセルが発生すると通知が届きますので、通知内の URL をタップして予約を完了させます。

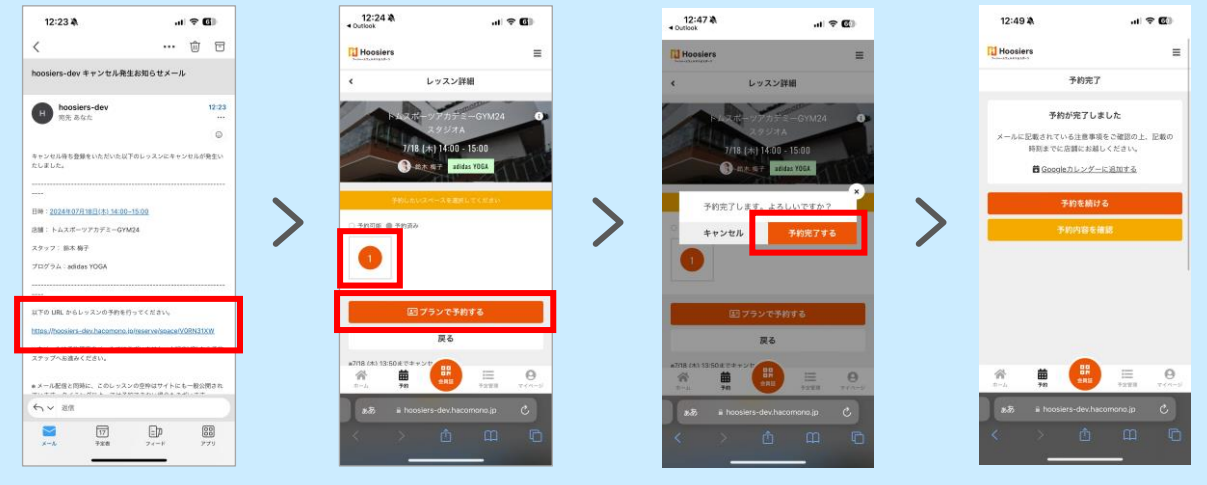

# **ご利用ルール**

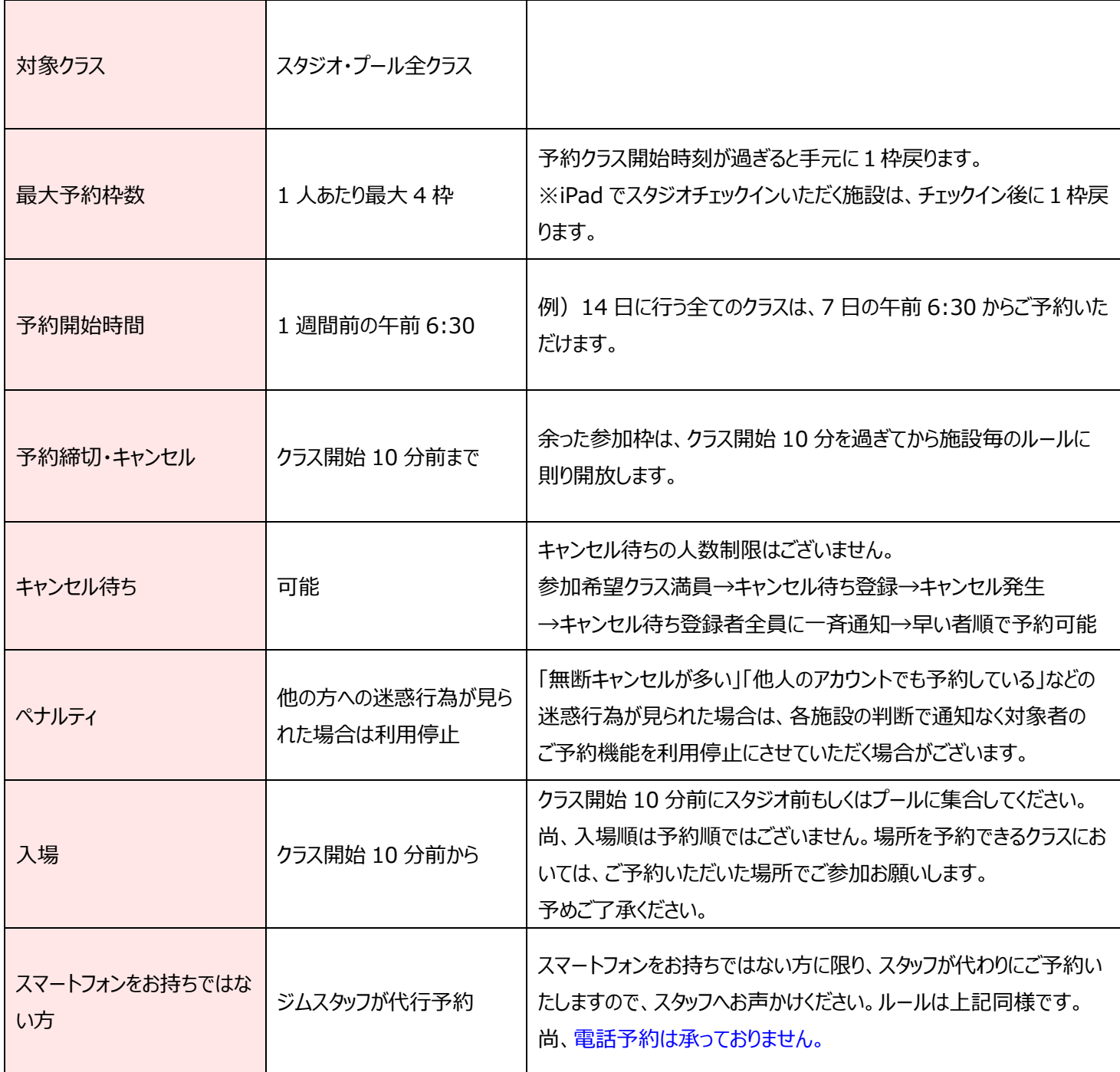